## РЕШЕНИЕ ЗАДАЧ НА ПЕРЕСЕЧЕНИЕ МЕТОДАМИ НАЧЕРТАТЕЛЬНОЙ ГЕОМЕТРИИ И 3D МОДЕЛИРОВАНИЯ НА КОМПЬЮТЕРЕ

*Студенты - Масловский КВ., 86 э, 1 курс, АЭФ; ШумикА.В., 86 э, 1 курс, АЭФ; БондарчикА.О., 33 тс, 2 курс, ФТС* 

*Научные* 

*руководители - Рутковская КВ., ст. преподаватель; Грищенко Д.Н., ассистент* 

*[УО «Белорусский государственный аграрный технический](http://bsatu.by)  университет», г. Минск, Республика Беларусь* 

При решении задач на пересечение методами начертательной геометрии студентами сложно представить линии пересечения поверхностей. При этом решение задачи проводиться как бы "вслепую" по точкам. И в результате, у таких студентов намного чаще встречаются ошибки при решении таких задач.

Применение 3D моделирования на компьютере позволяет более наглядно представить линии пересечения поверхностей и тем самым это приводит к более целенаправленному решению задачи методами начертательной геометрии, что в итого повышает качество обучения.

Для выполнения работы по созданию 2D и 3D объектов с использованием программы Компас студент должен уметь работать с виртуальными объектами (ВІМ-технологиями). Для построения трех проекций в 2D использовался режим «электронного кульмана», а для создания 3D объектов используются команды трехмерного моделирования. При выполнении работы 3D объекту были заданы 4 зоны: три проекции и наглядное изображение. Далее сравнивались результаты полученных изображений. Результаты решения задачи на пересечение 3D компьютерного моделирования приведен на рисунке 1. Решение этой же задачи средствами начертательной геометрии приведен на рисунке 2.

232

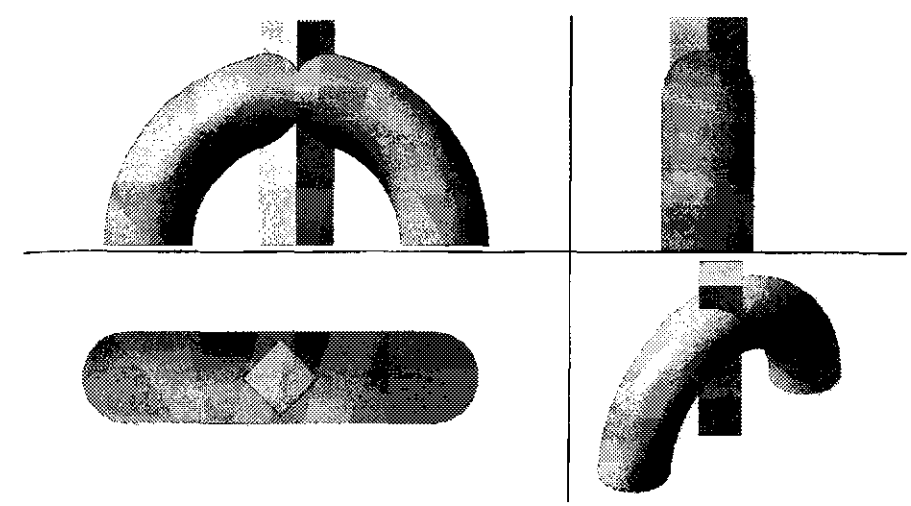

Рисунок 1 - 3D компьютерное моделирование пересечения тора и призмы

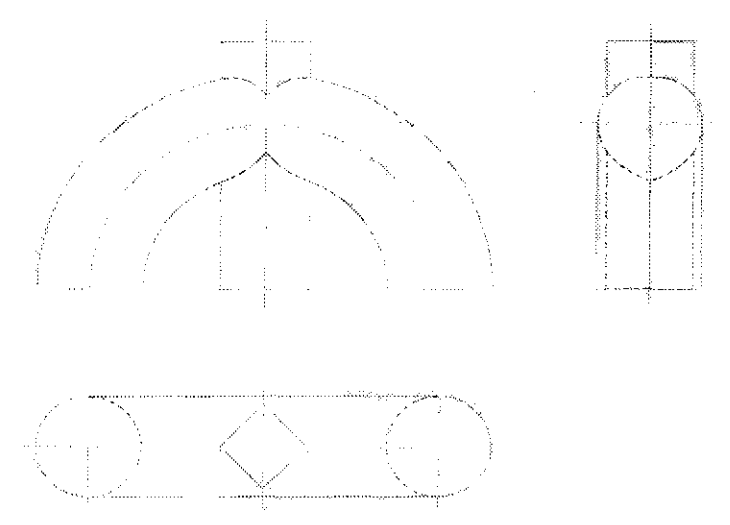

Рисунок 2 - Построение линии пересечения тора и призмы средствами начертательной геометрии

Одной из приоритетных практических задач педагогической подготовки будущих инженеров является повышение качества инженерно-технического образования в соответствии с современными требованиями наукоемкого производства.

Возможности творческого развития студентов могут быть реализованы в инновационной образовательной среде под руководством педагога как средствами графических информационных технологий так и способам действия геометрографических дисциплин.

Изображения, приведенные на рисунках, дают возможность студентам развивать пространственное мышление и применить классические алгоритмы решения задач начертательной геометрии на практике  $[1, 2]$ .

1. Рутковский, И.Г. Моделирование в курсе инженерной графики п<del>ри</del> подготовке агроинженеров / И.Г. Рутковский, Н.В. Рутковская // Сборник трудов Международной научно-практической конференции "Инновационные технологии в инженерной графике: проблемы и перспективы"./ HI ACV - Новосибирск, 2015. **- С . 77-81.** 

2. Рутковский, И.Г. Моделирование в курсе начертательной геометрии и инженерной графики / И.Г. Рутковский, Н.В. Рутковская // Сборник трудов Международной научно-практической конференции "Инновационные технологии в инженерной графике: проблемы и перспективы"./ HFACY - Новосибирск, 2016. **- С. 129-132.** 

## УДК 331.45

## ПРИМЕНЕНИЕ ПОВЕРХНОСТЕЙ ПРИ ПОДГОТОВКЕ СТУДЕНТОВ АГРОТЕХНИЧЕСКИХ СПЕЦИАЛЬНОСТЕЙ

*Студенты - Жуковский В.В., 87 э, 1 курс, АЭФ; Голышев Д.С, 87 э, 1 курс, АЭФ; ЩараА.В., 33 тс, 2 курс, ФТС* 

*Научный* 

*руководитель - Рутковская Н.В., ст. преподаватель  [О «Белорусский государственный аграрный технический](http://bsatu.by)  университет», г. Минск, Республика Беларусь* 

Начертательная геометрия и инженерная графика - одна из дисциплин, составляющих основу общеинженерной подготовки специалистов.

Знания, которые приобретают студенты при изучении начертательной геометрии применяются при выполнении курсовых работ